## **Antrag auf Sicherheitsüberprüfung nach dem Satellitendatensicherheitsgesetz (SatDSiG)**

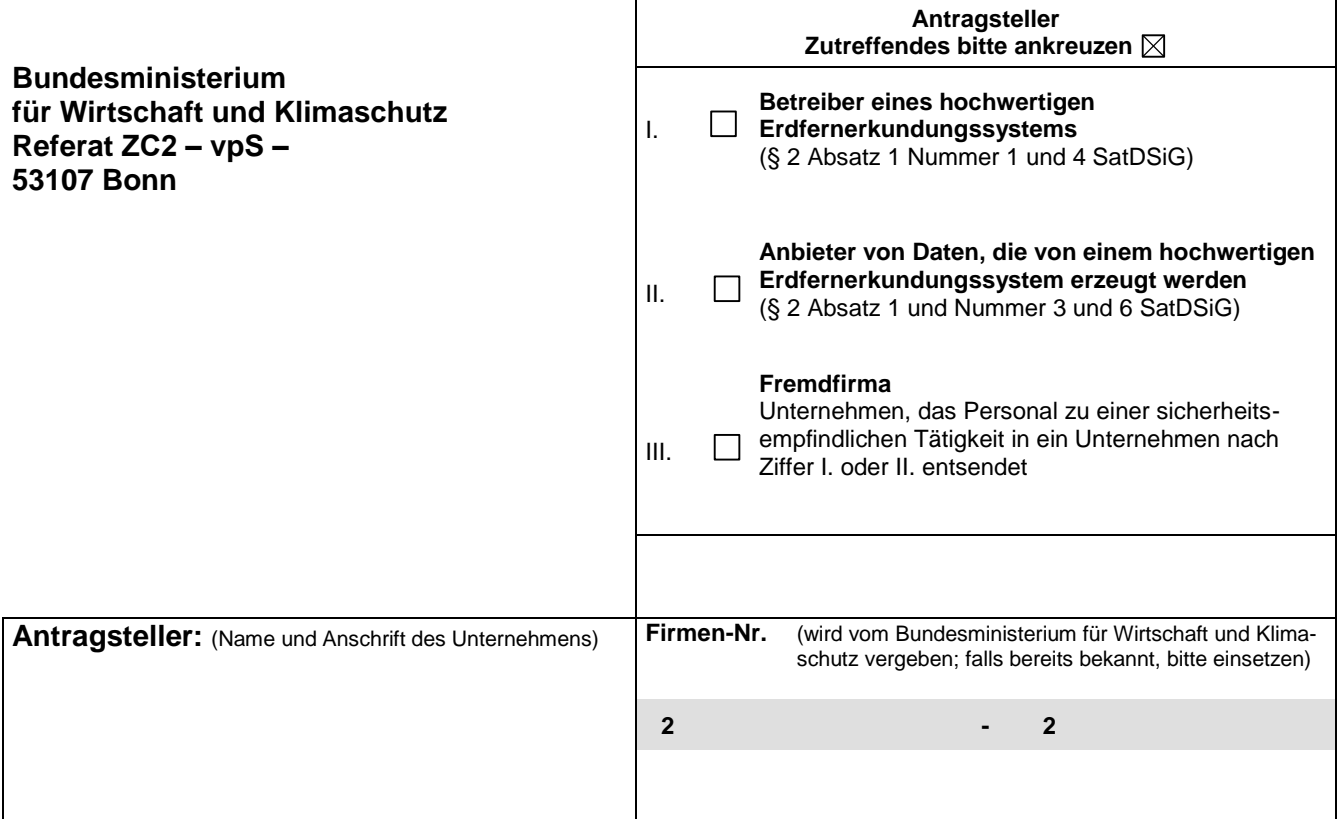

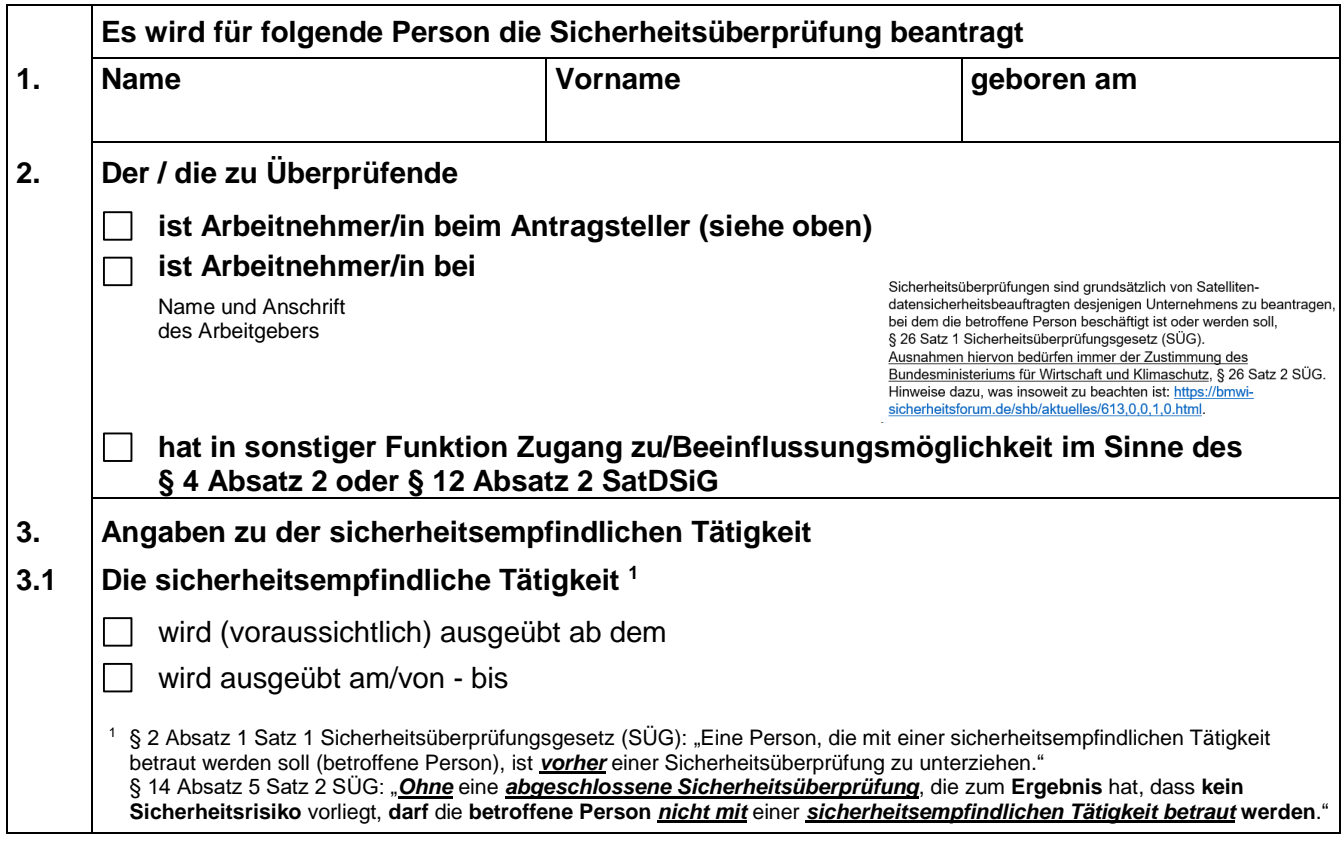

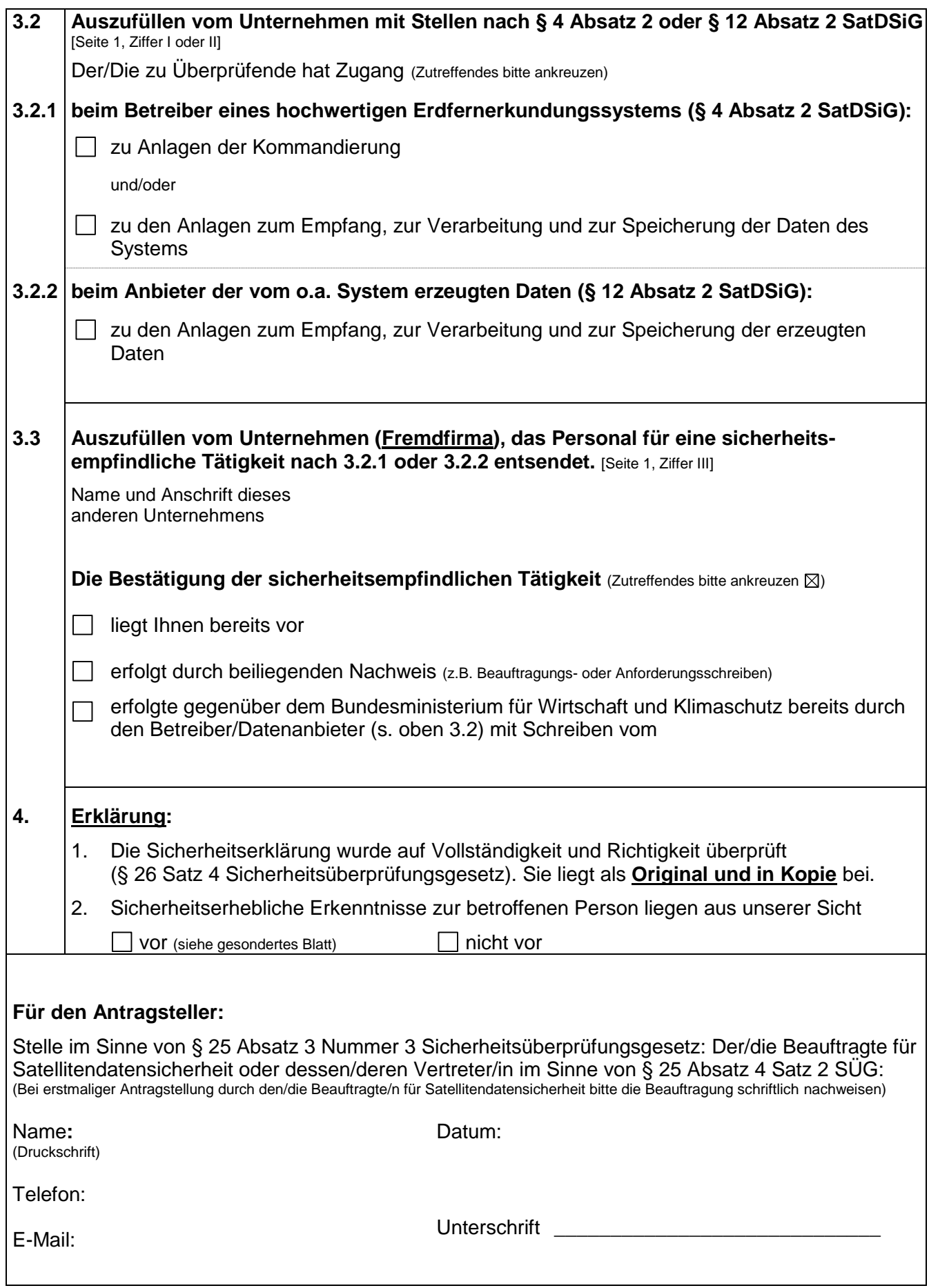